## Wykaz osób popierających kandydaturę Młodzieżowej Rady Miasta Polanicy Zdroju ze szkoły:<br>Młodzieżowej Rady Miasta Polanicy Zdroju ze szkoły:

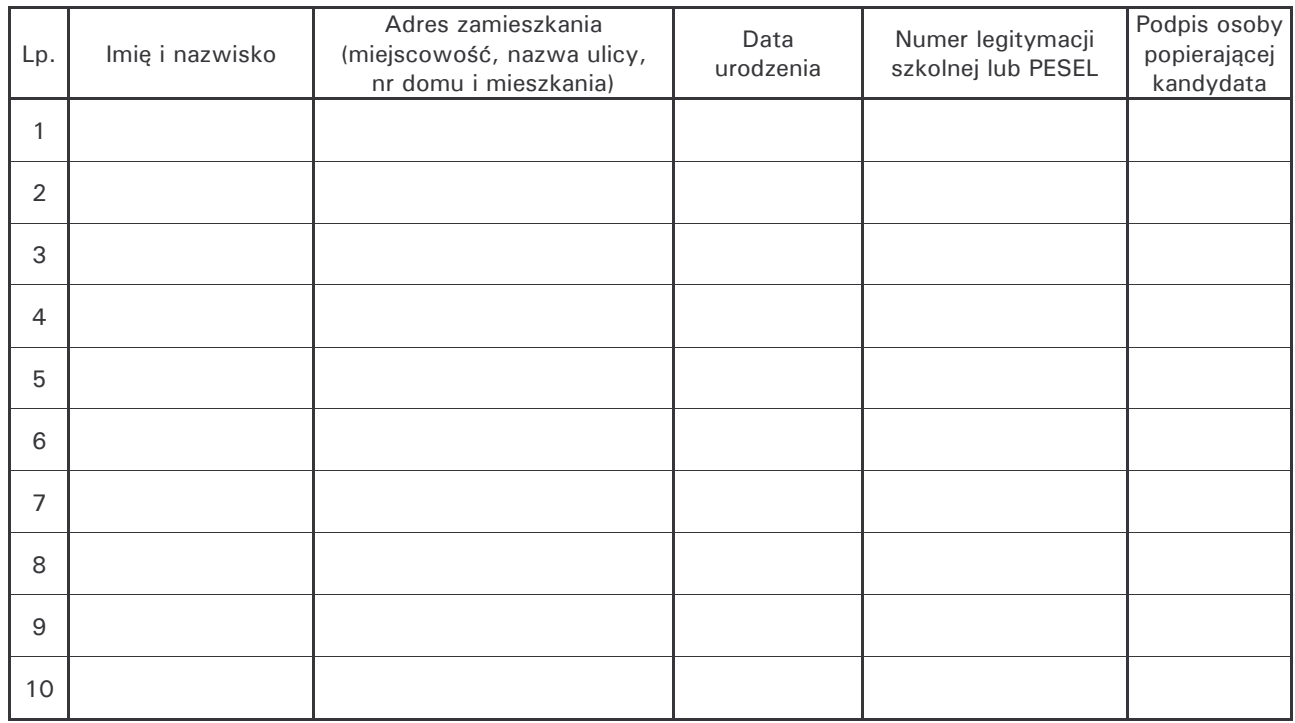

(Miejscowość, data)

> (podpis kandydata)